## How to Redeem PC Cleaning Utility

## PC Cleaning Utility

The ultimate computer cleaning, tuning and maintenance tool!

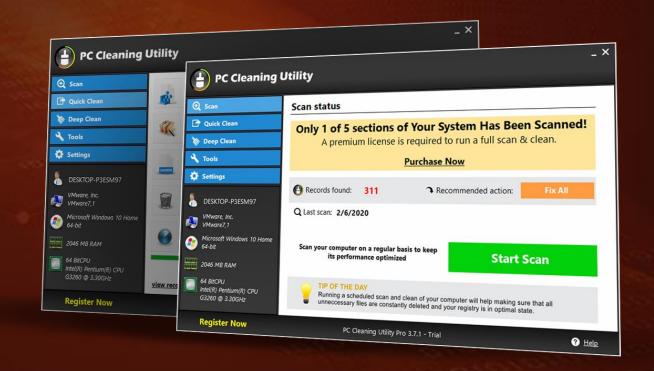

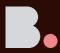

## How to Redeem PC Cleaning utility

- Go to https://shieldapps.com/cyber-privacy-
- Find the ShieldApps product printed on your voucher.
- Click the download link and install the software.
- After the software is installed, enter the 20-digit code printed on your voucher to activate.

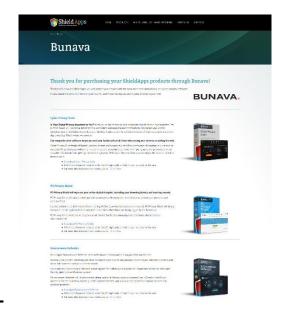

ver time a computer becomes full of files that eventually clog the hard drive. PC Cleaning Utility cleans files that could PC Cleaning Utility is easy to install and only takes a few minutes. There is no long complicated process because PI

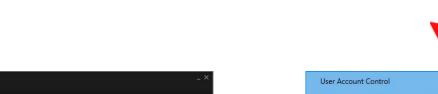

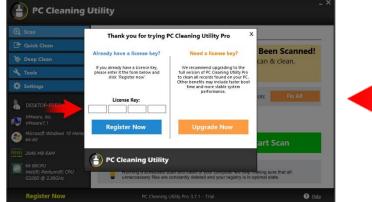

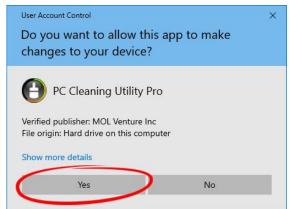